Государственное образовательное автономное учреждение дополнительного образования Ярославской области «Центр детей и юношества»

Утверждаю Директор РОАУ ДО ЯО N Bo «Центр детей и юношества» докумен<sup>-</sup> Дубовик Е.А. Приказ № 17-01/211 от 05.04.2023г.

## Дополнительная общеобразовательная общеразвивающая программа по информатике

### «Компьютерные технологии-2»

Направленность программы: техническая Уровень программы: базовый

> Возраст детей: 10 - 13 лет Срок реализации: 1 год

> > Автор-составитель: Капустина Ирина Борисовна педагог дополнительного образования

г. Ярославль, 2023 г.

## **Оглавление**

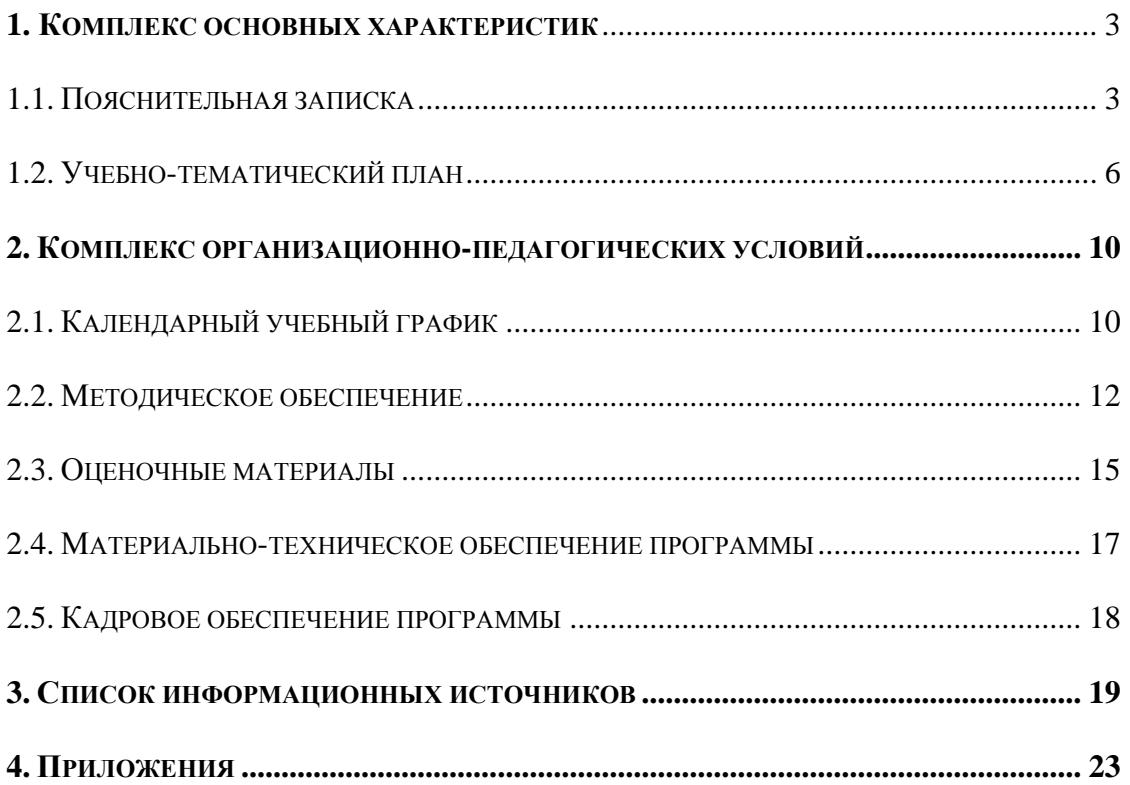

## 1. Комплекс основных характеристик

### 1.1. Пояснительная записка

<span id="page-2-1"></span><span id="page-2-0"></span>В условиях активного внедрения компьютерной техники во все сферы жизни постоянно повышается уровень требований к современному человеку, являющемуся членом нового «информационного общества», которое, в свою очередь, требует по-новому образованных людей. Независимо от того, кем по профессии станет сегодняшний учащийся, очень важно, чтобы он умел эффективно использовать персональный компьютер для решения разнообразных задач, которые неизбежно будут возникать в его будущей профессиональной деятельности. Поэтому так важно, чтобы учащиеся овладели основными принципами работы на компьютере, научились применять его для решения разнообразных задач, пополнили уже имеющиеся знания и расширили свой кругозор.

Высокий темп развития информационных технологий требует постоянного изменения и расширения, традиционно изучаемых программ из пакета MS Office.

Для современного ребенка очень важно уметь адекватно воспринимать  $\mathbf{M}$ ориентироваться в постоянно изменяющемся информационном мире и осознавать, что успешное освоение образовательной программы компьютерной направленности в учреждении дополнительного образования поможет быть и более успешным в учебной деятельности.

Учитывая востребованность вышеназванных областей современных информационных технологий обучающимися среднего и старшего возраста, возможность широкого применения полученных знаний в современных профессиях, изучение программы «Компьютерные технологии-2» является актуальным.

Дополнительная общеобразовательная общеразвивающая программа «Компьютерные технологии-2» разработана с учетом: нормативно-правовой базы, нормативных документов регионального уровня, локальных актов ГОАУ ДО ЯО «Центр детей и юношества» (см. ниже в разделе Информационные ресурсы).

Программа «Компьютерные технологии-2» имеет техническую направленность, рассчитана на обучающихся 10-13 лет. Продолжительность обучения 1 год.

Уровень программы - базовый, который предполагает освоение специализированных знаний, гарантированно обеспечивают трансляцию общей и целостной картины в рамках направления программы.

Содержание программы представлено учебно-тематическим планом - 36 часов с периодичностью занятий 1 раз в неделю по 1 часу. Основная форма работы – групповая.

В связи с ограничением посадочных мест, обеспеченных компьютерами и в соответствии с санитарно-гигиеническими нормами, наполняемость группы - 10 человек. Состав групп постоянный. Форма обучения очная. В случае введения ограничительных мер на реализацию образовательной программы в очном формате, связанных с санитарно-эпидемиологической обстановкой, реализация программы может осуществляться в дистанционном режиме с применением электронного обучения и дистанционных образовательных технологий.

Освоение программы «Компьютерные технологии-2» позволит учащимся получить теоретические знания и практические навыки работы в современных прикладных программах, или совершенствовать уже имеющиеся знания.

Опыт, полученный в процессе обучения по программе «Компьютерные технологии-2» позволит учащимся самостоятельно изучать новые программные продукты и решать возникающие по ходу их изучения вопросы, стать теоретической и практической основой при выборе будущей профессии.

Программа ориентирована на формирование знаний и навыков по работе с компьютером, дополнительных к тем, что учащиеся приобрели ранее. Кроме теоретических знаний, в программе значительное внимание уделяется практической подготовке, в процессе которой учащиеся приобретают опыт работы на ПК или совершенствуют уже имеющийся.

Цель программы - совершенствование компьютерной компетентности учащихся, подготовка пользователя персонального компьютера, владеющего основным пакетом современных прикладных программ и способного реализовать собственные творческие идеи с помощью компьютерных технологий.

Реализация поставленной цели предусматривает решение следующих задач:

- закрепить практические навыки работы в текстовом, табличном, графическом редакторах, презентациях, программах обработки график и видео;
- дать специальные знания и навыки, необходимые для самостоятельной разработки анимации, интерактивных элементов для web-публикаций, а также для обработки графических объектов;
- обогатить словарный запас базовыми понятиями и терминами информатики, необходимыми для общения с компьютером;
- развивать познавательный интерес и творческие способности;
- формировать умения и навыки по применению информационных компьютерных технологий в учебной деятельности:
- содействовать развитию познавательных интересов, творческой активности и инициативы;
- развивать культуру устной речи, коммуникативные способности и умение работать в группе:
- воспитывать творчески активную личность;
- приобщать учащихся к здоровому образу жизни;
- воспитывать у детей осмысленное отношение к физическому и духовному здоровью как единому целому;
- воспитывать нравственные качества по отношению к окружающим;
- формировать навыки самостоятельного принятия решений; умения и стремления к объективной самооценке;
- дать представления о жизненных, социальных ценностях, в том числе, связанных с профессиональным выбором.

Воспитательные задачи, в том числе профориентационные, решаются в рамках воспитательного потенциала предмета, а также в рамках реализуемых мероприятий для обучающихся ГОАУ ДО ЯО «Центр детей и юношества».

Ожидаемые результаты

В результате освоения программы обучающиеся должны

а) знать:

- составные части компьютера и назначение устройств;
- возможности компьютера и его применение:
- организацию файловой системы в компьютере;
- назначение и возможности операционной системы Wiindows;
- элементы Рабочего стола и панели задач;
- элементы окна и виды окон;
- назначение и возможности текстового редактора Microsoft Word;
- правила грамотного набора текста и его оформления;
- назначение и возможности редактора Power Point;
- назначение основных команд графического редактора;
- мультимедийные возможности компьютера;
- правила сетевого этикета и правила обшения в онлайн-переписках:
- современные «компьютерные» профессии, (IT-сферы);
- правила информационной безопасности.

б) уметь:

ориентироваться в файловой системе и пользоваться справочной системой:

- выполнять основные операции с файлами, папками, дисками;
- сохранять информацию на различные носители;
- грамотно использовать термины из области компьютерных технологий;
- работать в графическом редакторе Paint;
- работать в текстовом редакторе Word;
- распечатывать документ из разных приложений;
- создавать презентации;
- применять полученные знания для решения различных творческих задач (оформление рефератов, графических изображений, презентаций);
- пользоваться сервисами электронной почты;
- проявлять активность, готовность к выдвижению идей и предложений при участии в проектах, конкурсах;
- проходить профориентационные тесты;
- понимать важность формирования личной гражданской позиции;
- понимать ценность отношения к своему народу, краю, семье;
- противостоять негативным воздействиям социальной среды;
- сознавать ценность здоровья, уметь беречь его при работе с компьютером;
- проявлять дружеские взаимоотношения при общении с обучающимися внутри и вне коллектива.

*Основным результатом* образовательного процесса по данной программе являются повышение уровня личной цифровой грамотности учащихся посредством овладения специальными знаниями работы в прикладных программах, умения пользоваться современным программным обеспечением для самостоятельного создания электронных продуктов – портфолио, коллажей, презентаций, публикаций и пр.

Ожидаемыми *результатами* воспитательной работы в результате освоения программы «Компьютерные технологии-2» можно считать приобретение таких важных качеств, как:

- понимание ценностного отношения к своей семье и стране;
- противостояние негативным воздействиям социальной среды;
- понимание существованию информационных угроз интернета и умения противостоять им;
- готовность к участию в решении социально значимых проблем (волонтерское движение, различные акции и проекты, благоустройство и пр.);
- формирование личной гражданской позиции;
- подготовленность к самостоятельному допрофессиональному выбору;
- понимание ценностного отношения к своему здоровью,
- формирование личных нравственных и волевых качеств.

Для выявления результативности реализации программы применяются следующие формы и методы:

- наблюдение в ходе обучения с фиксацией результата;
- $\bullet$  опрос;
- анкетирование;
- тестирование;
- проведение промежуточных срезов знаний (по окончании изучения темы).

### **Формы аттестации и контроля**

Текущая диагностика результатов осуществляется систематическим наблюдением педагога за практической работой учащихся, их умением применять полученные знания для выполнения задания, методами входной диагностики, промежуточными тестовыми работами. В начале учебного года проводится *входное* тестирование для того, чтобы определить уровень развития обучающихся, их творческих способностей, задатков, эмоциональной активности.

*Текущий контроль* осуществляется в течение всего учебного года с тем, чтобы определить степень усвоения обучающимися учебного материала, готовность к усвоению нового материала, выявить уровень ответственности и заинтересованности в обучении; выявить обучающихся, отстающих и опережающих обучение.

*Промежуточный контроль* проводится по окончании изучения темы или раздела в конце полугодия с целью определения степени усвоения обучающимися материала программы, определения промежуточных результатов обучения.

В конце учебного года, а также по завершению курса обучения проводится *аттестация*, цель которой определение изменения в показателях уровня развития личности обучающегося, его творческих способностей, определение результатов обучения, ориентирования обучающихся на дальнейшее (в том числе, самостоятельное) обучение, получение сведений для совершенствования программы и методов обучения.

Контроль и аттестация обучающихся осуществляется в соответствии с положением о формах, периодичности и порядке текущего контроля успеваемости и аттестации обучающихся ГОАУ ДО ЯО «Центр детей и юношества».

<span id="page-5-0"></span>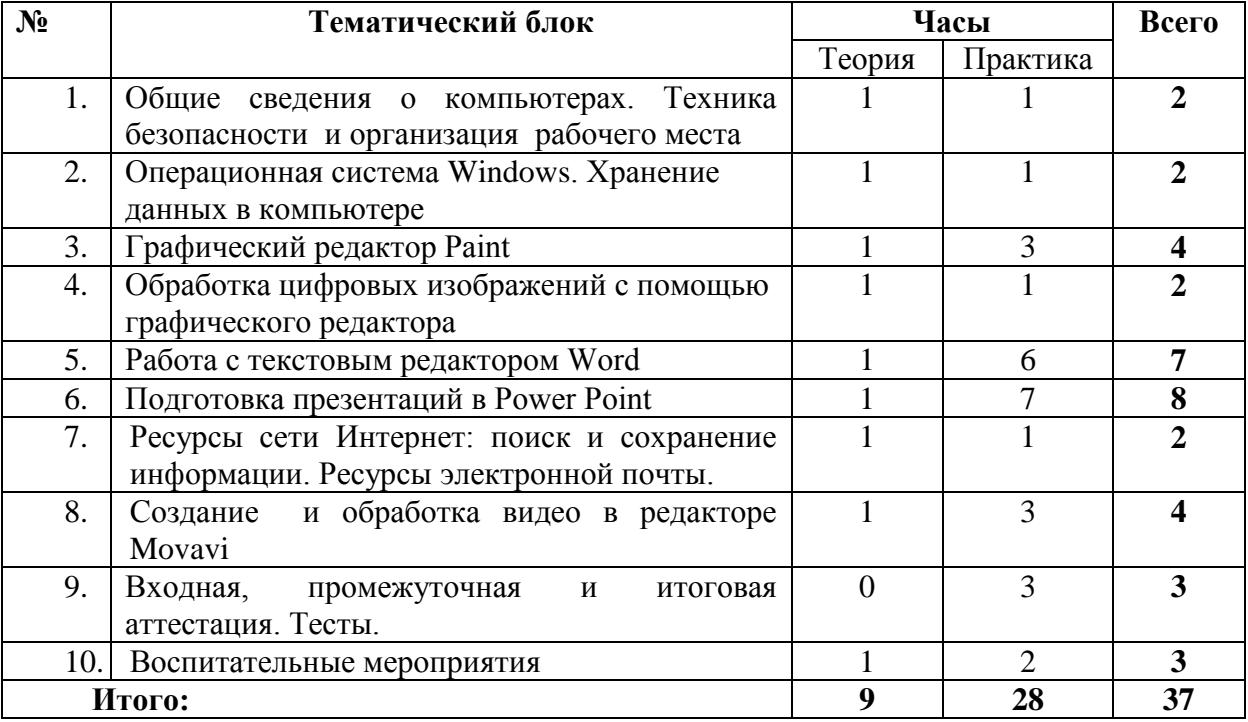

## **1.2. Учебно-тематический план**

Содержание программы представлено тематическими модулями, включающие знания из области информатики, компьютерной графики, информационных технологий. Теоретический блок включает цикл занятий, на которых обучающиеся получают новые знания по конкретной теме, практический блок – практические упражнения, самостоятельные работы, он-лайн задания, видеоуроки, позволяющие применить на практике полученные теоретические знания.

Последовательность тематических модулей, представленных в учебно-тематическом плане очень условна, педагог может варьировать их в зависимости от уровня начальной подготовки обучающихся, необходимости подготовки конкурсных работ. Темы из разных модулей могут сочетаться в одном занятии или другой организационной форме или чередоваться. Степень сложности, выбор отдельных форм, темпы освоения материала могут быть различными в зависимости от особенностей каждой конкретной группы обучающихся.

## **1.3. Содержание программы**

## **Тема 1. Общие сведения о компьютерах. Техника безопасности и организация рабочего места.**

*Теория:* Техника безопасности и правила поведения. Компьютеры в нашей жизни. Профессии, связанные с компьютером и интернет. Аппаратное и программное обеспечение. Информация. Виды представления информации. Единицы измерения количества информации. Носители информации.

*Практика:* Загрузка и перезагрузка компьютера. Работа с клавиатурой и мышью.

*Самостоятельные работы:* «Технические средства компьютера». Решение задач по теме «Единицы измерения количества информации».

### **Тема 2. Операционная система Windows. Хранение данных в компьютере.**

*Теория:* Назначение и возможности операционной системы Windows. Файлы, папки, пиктограммы, ярлыки. Окна приложений Windows. Основные элементы окна приложения.

*Практика:* Настройка Windows: изменение параметров рабочего стола, настройка главного меню, панели задач, раскладки клавиатуры и способы ее переключения.

*Самостоятельные работы*: Работа с окнами. Создание личной папки, подпапок. Навигация в ОС.

### **Тема 3. Графический редактор Paint.**

*Теория:* Основные элементы окна графического редактора: рабочее поле, панели инструментов, палитра цветов, поле выбора ширины линии, интстументария. Техника создания изображений: общие сведения, основные инструменты создания изображений.

*Практика:* Сохранение и загрузка изображений. Редактирование деталей изображения. Копирование, вставка элементов изображения. Работа с текстом. Печать рисунков. Обзор дополнительных возможностей Paint.

*Самостоятельные работы:* «Фигуры Paint», «Основные элементы окна приложения», «Составные части компьютера», «Техника безопасности при работе на ПК».

## **Тема 4. Обработка цифровых изображений с помощью растрового графического редактора.**

*Теория:* Основные элементы окна, обзор функций горизонтального меню и панелей инструментов. Инструменты технического редактирования цифровых изображений. Виды и цели редактирования изображений. Устранение недостатков изображений, техническая коррекция. Приемы цветокоррекции.

Структурное редактирование цифровых изображений: кадрирование, устранение ненужных деталей изображения, изменение композиции, применение спецэффектов.

*Практика:* Изменение размера изображений. Инструменты структурного редактирования цифровых изображений.

Коллажирование (монтаж). Создание из частей нескольких изображений нового изображения. Кадрирование. Ориентация изображения. Фильтры и спецэффекты.

*Самостоятельные работы*: «Изменение размера изображения», «Кадрирование изображения», «Автокоррекция изображения», «Создание коллажа».

### **Тема 5. Работа с текстовым редактором Word.**

*Теория:* Запуск и завершение Word. Создание, загрузка и сохранение файлов документов. Окно процессора Word. Обзор функций горизонтального меню. Панели инструментов.

*Практика:* Режимы отображения документов. Основы работы с документами: создание нового документа, открытие существующего документа, сохранение документа на диске, переключение между документами, открытие файла не в формате Word, сохранение документа

под другим именем и в другом формате. Выделение фрагментов документа. Перемещение по документу. Использование шаблонов и мастеров.

Создание и редактирование документов: разметка страницы, ввод текста, создание колонтитулов, вставка специальных символов, правила набора, переключение раскладки клавиатуры, переносы, выделение текста, работа с блоками текста, проверка орфографии, исправления в тексте. Нумерация страниц. Поиск и замена текста. Форматирование документа, выравнивание абзацев, форматирование шрифта, работа с таблицами. Оформление документов: параметры шрифта, параметры абзацев, списки. Печать документа: предварительный просмотр документа, печать всего документа, выборочная печать.

Работа с таблицами и графикой: создание, заполнение, обрамление, форматирование таблиц, сортировка данных, рисунки в документах. Настройка изображения.

*Самостоятельные работы:* «Правила ввода текста», «Резюме», «Обработка текстовой информации», «Реклама», «Логотип», «Эмблема», «Носители информации», «Составные части ПК и дополнительное оборудование» и др.

Работа с таблицами и графикой: создание, заполнение, обрамление, форматирование таблиц, сортировка данных, рисунки в документах. Настройка изображения. Вставка рисунков, автофигур, объектов WordArt.

Выполнение творческих работ: оформление газет и открыток к тематическим праздникам, оформление реферата. Зачетная работа.

### **Тема 6. Подготовка презентаций в Power Point.**

*Теория:* Общие сведения о Power Point. Создание и редактирование презентации. Общие операции со слайдами.

*Практика:* Подготовка к демонстрации, показ слайдов. Вставка звука. Настройка времени, параметров и эффектов анимации. Управляющие кнопки, гиперссылки. Разработка сюжета слайд-фильма.

*Самостоятельные работы:* «Носители информации», «Геометрические фигуры», «Детские зимние виды спорта», «С днем рождения», «Виды современных компьютеров», «Мой любимый город», «Времена года», и др.

### **Тема 7. Ресурсы сети Интернет: поиск и сохранение информации. Ресурсы электронной почты.**

*Теория.* Всемирная компьютерная сеть Интернет*.* Организация поиска данных. Сравнительный обзор справочно-поисковых систем Интернета. Обзор образовательных сайтов детей и подростков.

*Практика.* «Умные» поисковые запросы. Понятие поисковых роботов. Наиболее популярные поисковики для русскоязычного пользователя. Сохранение текстовой и графической информации. Создание почтового ящика на Яндекс.

*Самостоятельные работы:* Сохранение текстовой и графической информации, вставка в текстовый документ, очистка формата, оформление. Оформление списка информационных источников. Памятка по поиску информации в интернет. Обмен сообщениями электронной почты.

#### **Тема 8. Создание и обработка видео в редакторе Movavi.**

*Теория.* Демонстрация возможностей видеоредактора*.* Основные правила работы с проектами.

*Практика*. Открытие, сохранение проектов. Добавление медиафайлов. Просмотр и упорядочивание клипов.

*Самостоятельные работы:* Редактирование видео и аудио. Добавление титров, переходов, фигур, стикеров, анимации. Сохранение видео для устройств, публикация, отправка по электронной почте.

**Тема 9.** Входная, промежуточная и итоговая аттестация. Тесты.

Решение тестовых заданий по окончании тем. Приложение 4.

## **Тема 10. Воспитательные мероприятия.**

## **1. «Безопасность в сети Интернет»**

*Теория.* Кибербезопасность и защита личных данных.

*Практика*. Участие во всероссийском уроке, посвященном безопасности в сети Интернет. Оформление памятки по образцу (Приложение 3).

## **2. Всероссийский образовательный проект «Урок цифры» - серия из 4 уроков в течение года с динамически меняющимися темами.**

*Теория.* «Искусственный интеллект и машинное обучение». «Нейросети и коммуникации». «Алгоритмы. Код. Команда», «Искусственный интеллект в образовании», «Разработка игр», «Беспилотный транспорт», «Исследование кибератак», «Квантовый компьютер» и пр.

*Практика*. Прохождение тренажера, получение сертификатов.

## **3. «Профессии 21 века»**

*Теория.* Рейтинг популярных профессий в ИТ-сфере. *Практика*. Работа с сайтом «Атлас современных профессий». Прохождение теста.

## **4. «День космонавтики - 12 апреля»**

*Теория.* Полет первого человека в космос. Первый космонавт, первая женщинакосмонавт, первый выход человека в космос. Современный МКС. Просмотр фильмов «Мыпервые».

*Практика.* Создание презентации, видеофильма

## **5. «День Победы - 9 мая»**

*Теория.* Урок памяти, посвященный Великой Отечественной войне 1941-1945 гг. *Практика*. Создание презентаций, рисунков.

### **Тема 10. Итоговое занятие.**

*Теория.* Создание презентации «Мои компьютерные работы». *Практика*. Он-лайн тестирование. Выполнение итогового практического задания.

# 2. Комплекс организационно-педагогических условий

## <span id="page-9-1"></span><span id="page-9-0"></span>2.1. Календарный учебный график

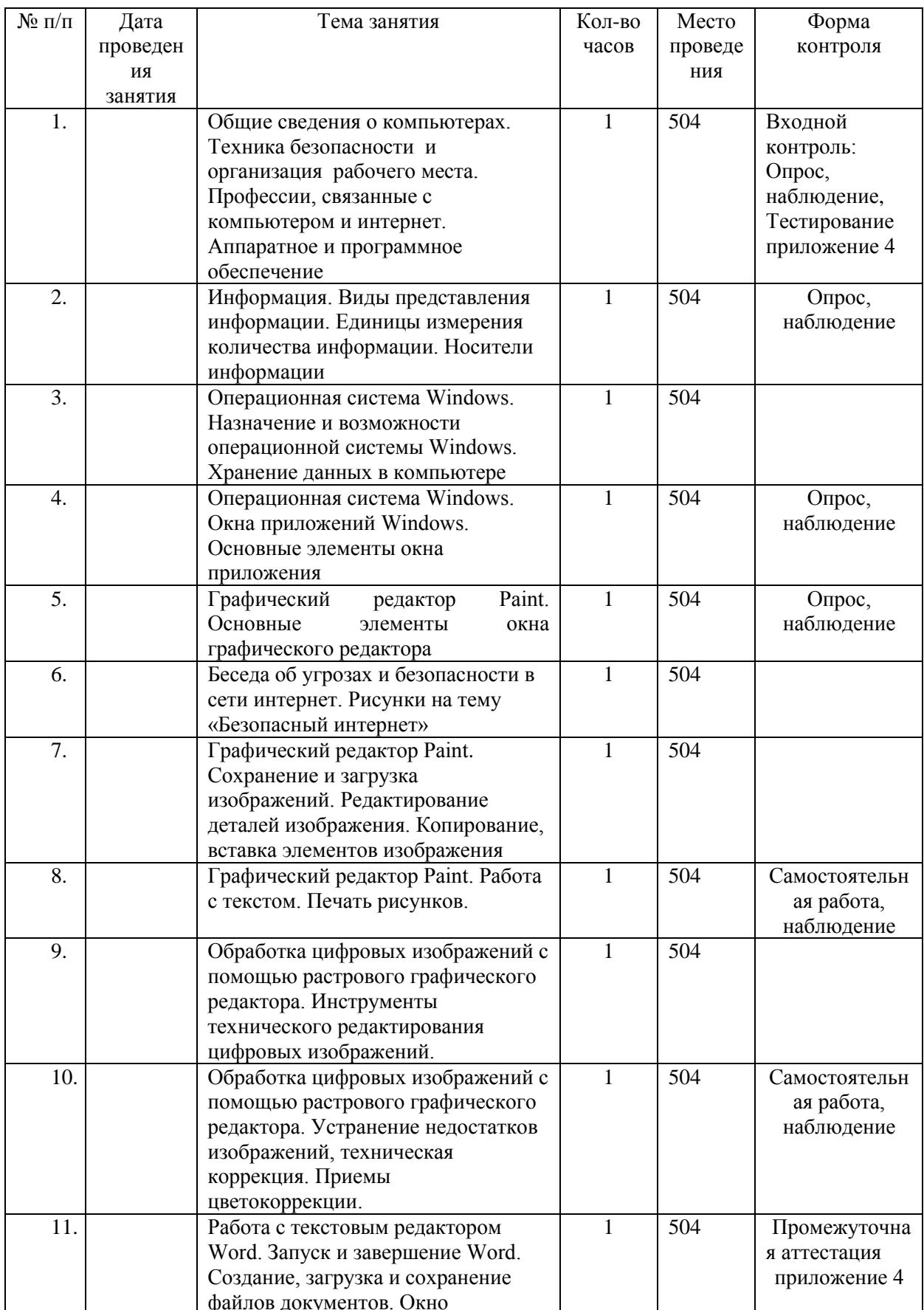

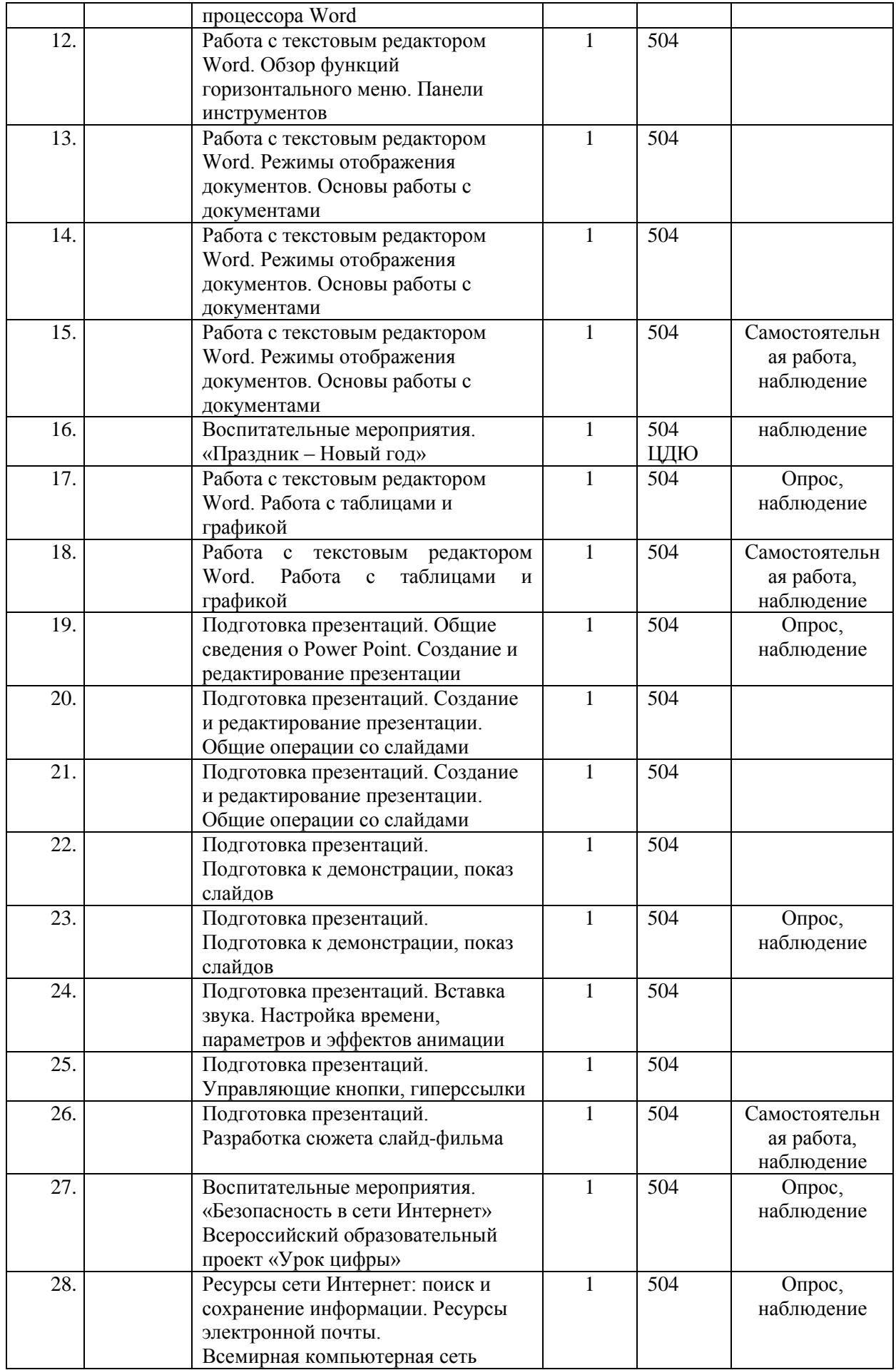

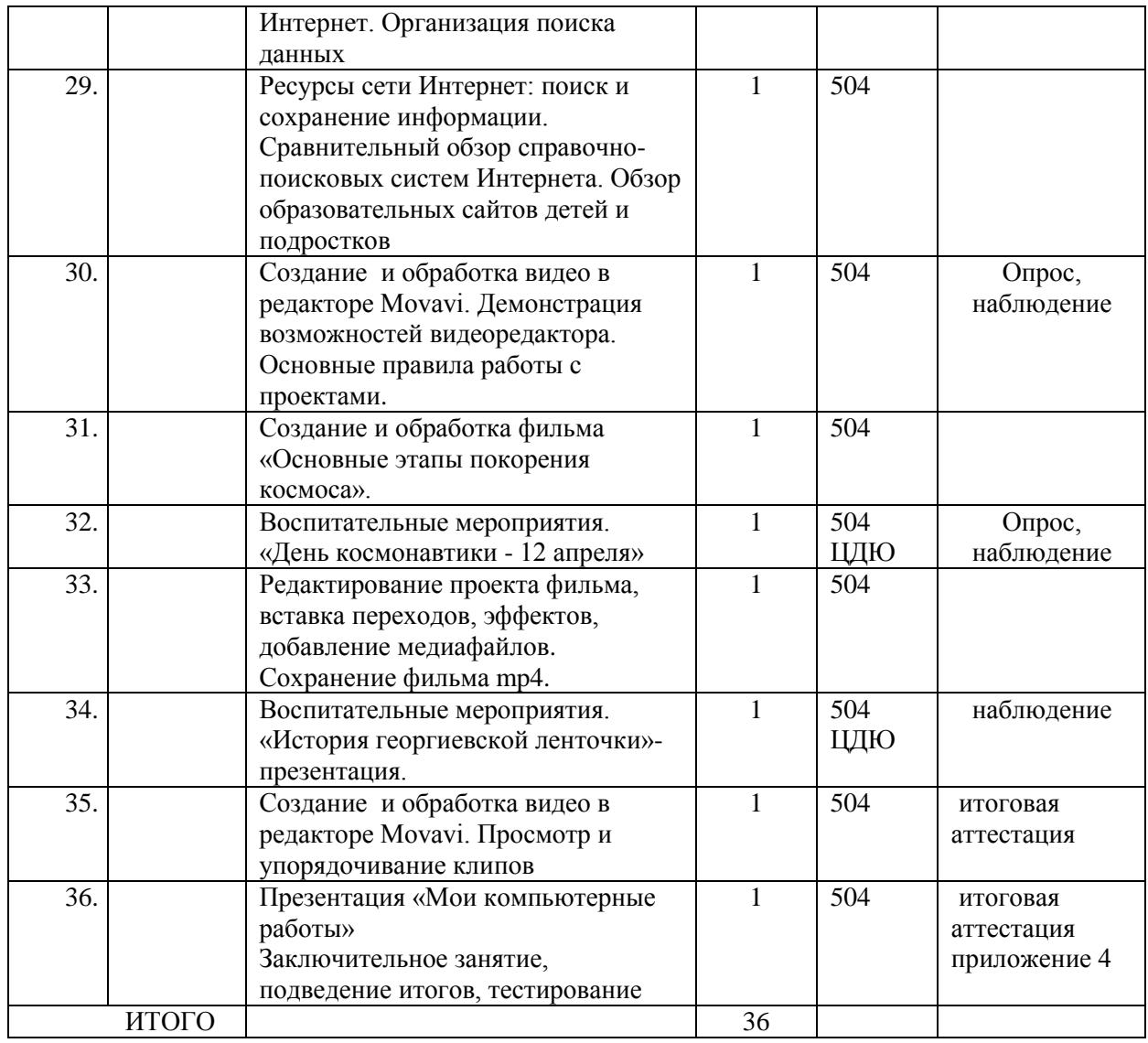

## **2.2. Методическое обеспечение**

<span id="page-11-0"></span>Программа «Компьютерные технологии-2» реализуется с учетом особенностей детей среднего школьного возраста, помогает закрепить, дополнить, расширить знания и умения учащихся, полученные в школе

На занятиях используются разнообразные методы, в зависимости от целей, поставленных на занятии:

- словесные (рассказ, объяснение, беседа);
- наглядные (показ, работа с интернет-источниками); практические (работа по образцу); эвристические (выполнение творческих заданий);
- репродуктивные (действия по образцу педагога);
- проектирование (выполнение индивидуальных и групповых проектов);
- метод стимулирования и мотивации (познавательные игры, творческие конкурсы, экскурсии, итоговые мероприятия).

Для того чтобы стимулировать познавательную и творческую активность учащихся, необходимо создать образовательную среду, доброжелательную к детям, «провоцирующую» на реализацию самостоятельных индивидуальных и групповых проектов средствами освоенных компьютерных технологий, обогатить ее предметами и стимулами, которые будут способствовать развитию любознательности, самостоятельности, формированию предметных и метапредметных компетенции учащегося. Занятия всегда содержат большой объем полезной и

познавательной информации, которая дополняется наглядными изображениями (фото, рисунки таблицы).

На занятиях используются следующие формы работы:

- 1. *демонстрационная* педагог, используя медиапроектор, объясняет текущую тему, а учащиеся наблюдают и фиксируют в тетрадях основные моменты.
- 2. *фронтальная*  недлительная, но синхронная работа учащихся по освоению или закреплению материала под руководством педагога.
- 3. *самостоятельная* выполнение самостоятельной работы с компьютером в пределах одного, двух или только части занятия. Педагог обеспечивает индивидуальный контроль за работой учащихся.
- 4. *творческая*  выполнение работы индивидуально или в малых группах на протяжении нескольких занятий и презентация своих результатов.

Содержание программы реализуется на основе следующих

### *принципов обучения:*

- ̶ индивидуальности;
- ̶ доступности;
- ̶ преемственности;
- ̶ результативности;

### *методов:*

- ̶ творческих проектов,
- ̶ дифференцированного обучения;

## *методов воспитания:*

- убеждения;
- стимулирования;
- мотивации;
- организации деятельности и общения;
- контроля и самоконтроля.

При реализации программы используются **профориентационные методы и формы:** – профессиональное просвещение;

- беседы;
- игры, викторины;
- просмотр видеосюжетов.

*Алгоритм учебного занятия* включает несколько «этапов»: установка на занятие; основная часть, предусматривающая объяснение нового материала; организованная работа за компьютером; подведение итогов. Время, отведенное на каждый этап, условно и может варьироваться педагогом в зависимости от темы занятия.

Учебные занятия по программе «Компьютерные технологии-2» могут реализовываться с применением технологий дистанционного обучения. На странице сообщества компьютерного класса выкладываются теоретические и практические задания для самостоятельного изучения. Контроль за выполнением заданий осуществляется отправкой электронных сообщений через мессенджеры или посредством электронной почты.

Организация учебного процесса строится таким образом, чтобы практическая работа преобладала над теоретической подготовкой. Каждое занятие может быть условно разделено на несколько смысловых частей.

### *Примерная структура одного занятия:*

- Организационный момент 3 мин.
- Повторение пройденного материала, работа над незавершенным заданием 10 мин.
- Комплекс упражнений для снятия усталости 2 мин.
- Объяснение нового материала с элементами промежуточного контроля 5 мин.
- Выполнение практических упражнений на закрепление материала –15 мин.
- Поиск, сохранение, редактирование информации на заданную тему 8 мин.
- Подведение итогов 2 мин.

На занятиях чередуются теоретическое объяснение изучаемой темы и практическое освоение посредством выполнения учащимися самостоятельных и практических работ, которые позволяют закрепить полученные знания. В качестве контроля используются методы наблюдения за деятельностью детей в различных ситуациях: при выполнении заданий разного типа (теоретических, практических, самостоятельных, творческих, проверки, взаимопроверки, тестирования) во время проведения общих мероприятий.

Стремительно развивающиеся информационные технологии и Интернет являются ресурсом для обновления форм и принципов профориентационной работы, используя которые можно комплексно решать задачи профессионального самоопределения. Использование компьютера в образовательном процессе значительно упрощает профориентационное тестирование, в результате которого можно определить свои наклонности к определенной профессии, получить рекомендации по приоритетным профессиям и изучить сайты, где находятся описания данных профессий.

Процесс изучения нового материала включает в себя:

- *изложение теории. С*троится в режиме диалога педагога и учащихся с применением компьютерной презентации, видеолекции, которы демонстрируются с помощью медиапроектора;

- *самостоятельная и практическая работа*. На этом этапе можно проследить как индивидуальную работу, так и работу в группе. Если в ходе выполнения практического задания возникает вопрос, требующий индивидуального пояснения, то он объясняется персонально, непосредственно на рабочем месте для одного учащегося или же на доске (экране), когда вопрос представляет интерес для других обучающихся. Активно применяются видеоуроки, онлайн задания в электронном виде, при выполнении которых каждый обучающийся может выбрать свой темп.

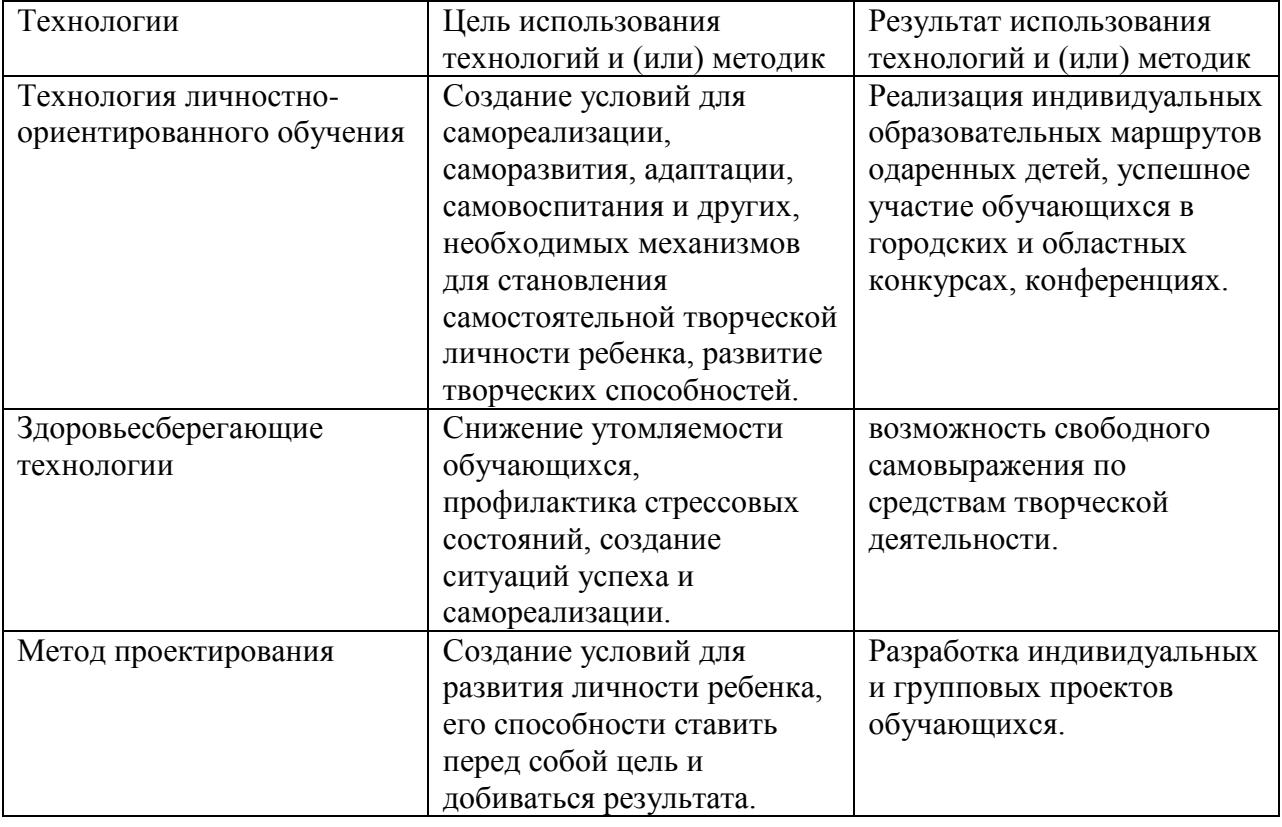

Современные образовательные технологии и методики, используемые в программе

Организация учебных занятий, особенно практических работ контролируются преподавателем с точки зрения соблюдения правил техники безопасности и сохранения здоровья учащихся. В частности, на занятиях педагогом ведется наблюдение за правильной посадкой учащегося на рабочем месте, предлагается комплекс упражнений для снятия напряжения глаз (Приложение 1). Педагог заботится о соответствии кабинета санитарногигиеническим требованиям (Приложение 2).

Помимо занятий в детском образовательном объединении предусматривается участие в различных мероприятиях: совместные творческие проекты с учащимися других коллективов Центра, участие в спортивных конкурсах и праздниках. Такое взаимное общение способствует расширению кругозора, формированию и проявлению таких общечеловеческих качеств.

Реализация при дистанционном режиме осуществляется через специализированные платформы и сервисы организации занятий, утвержденные учреждением.

На странице сообщества компьютерного класса публикуются теоретические и практические задания, как для самостоятельного изучения, так и для ознакомления с текущим образовательным процессом. Контроль за выполнением заданий при организации обучения в дистанционном режиме осуществляется отправкой сообщений посредством электронной почты.

## **2.3. Оценочные материалы**

<span id="page-14-0"></span>Результаты освоения образовательной программы отслеживаются по следующим критериям и показателям, представленным в таблице.

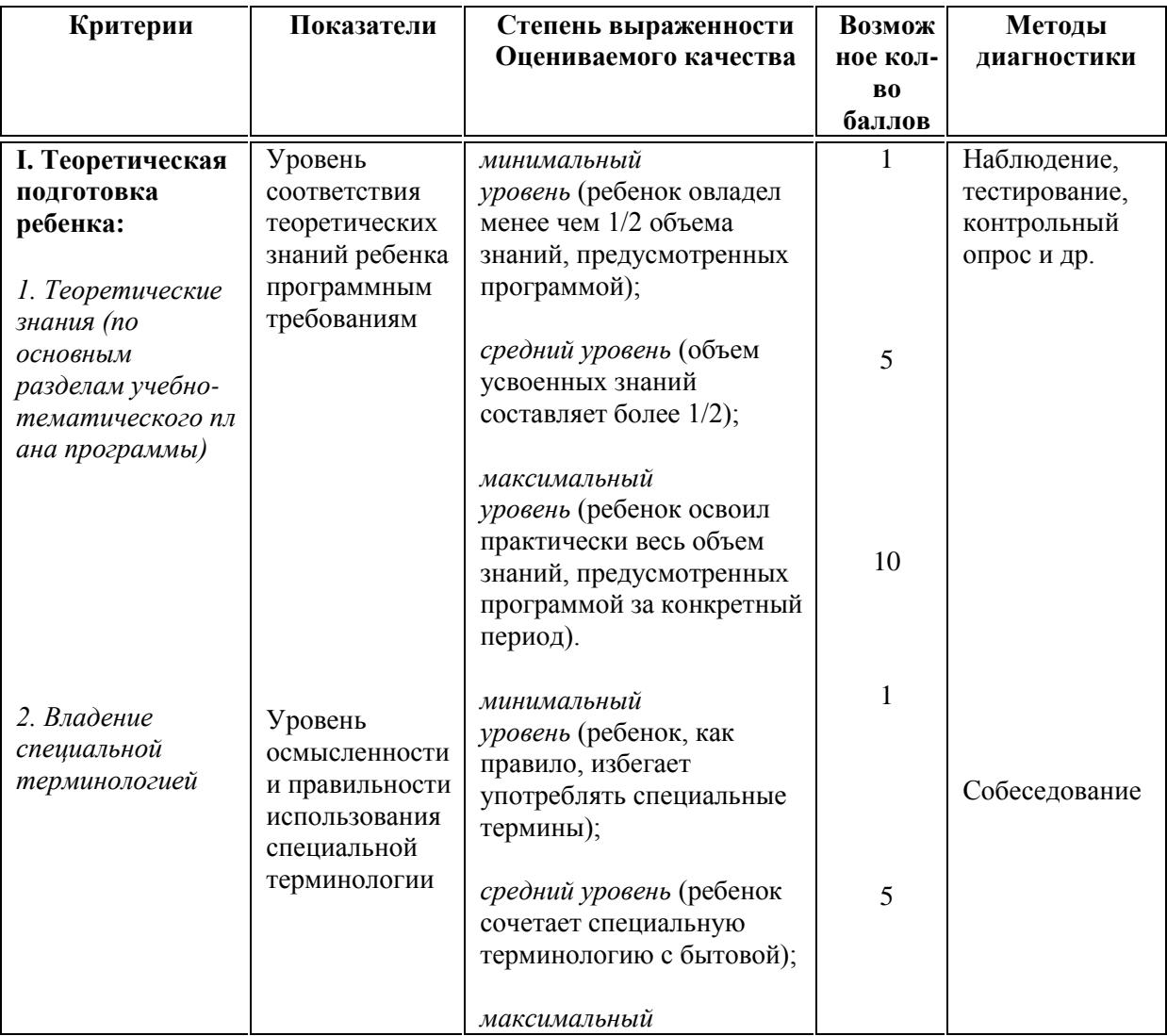

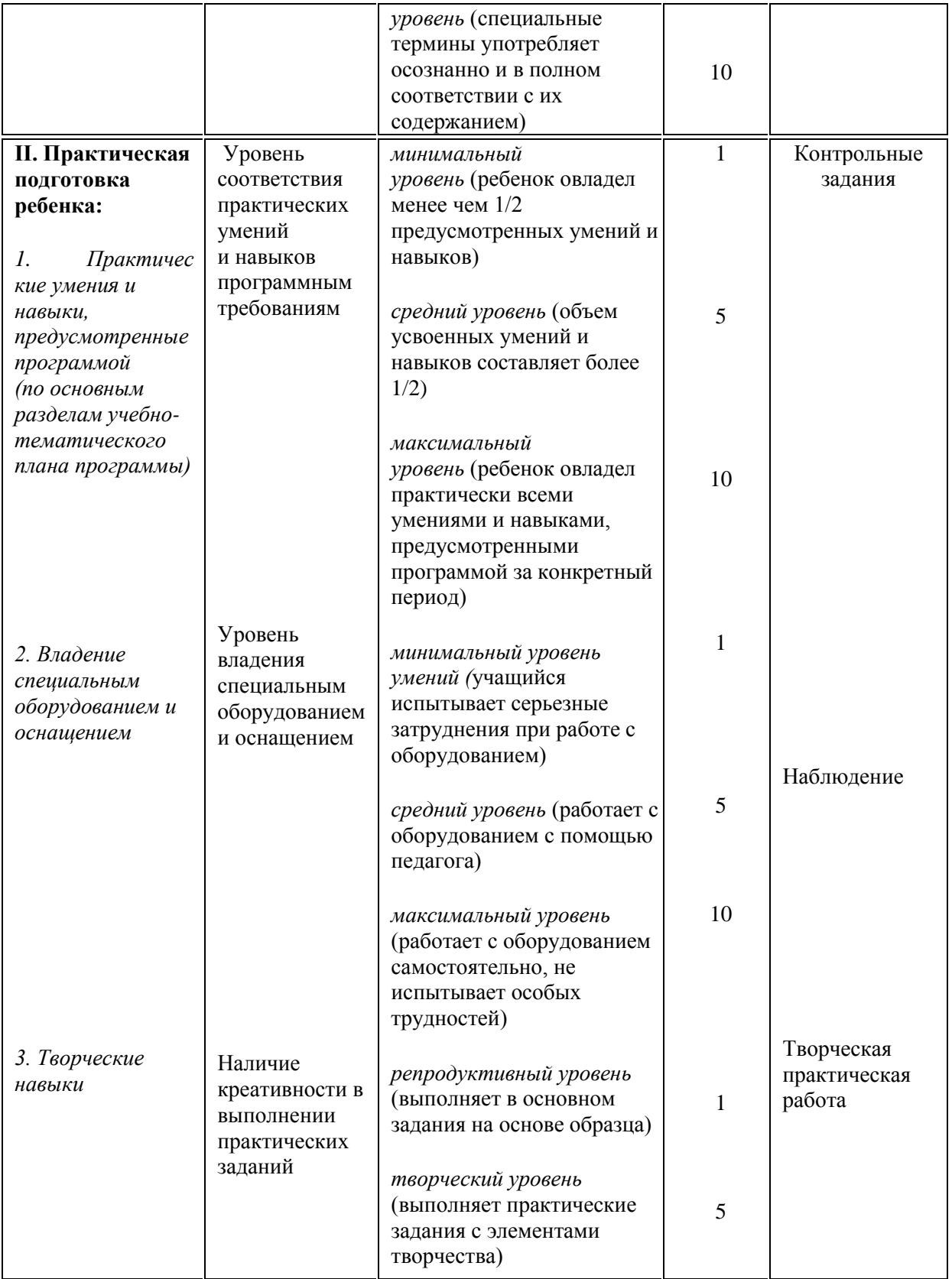

Индивидуальная карточка учета динамики образовательных результатов и личностного развития обучающихся, как и карта творческих достижений обучающихся, является формой фиксации полученных образовательных результатов педагогом. Они позволяют регулярно отслеживать реальную степень соответствия полученных результатов обучения и личностного развития ребенка ожидаемым результатам в ходе реализации дополнительной образовательной программы.

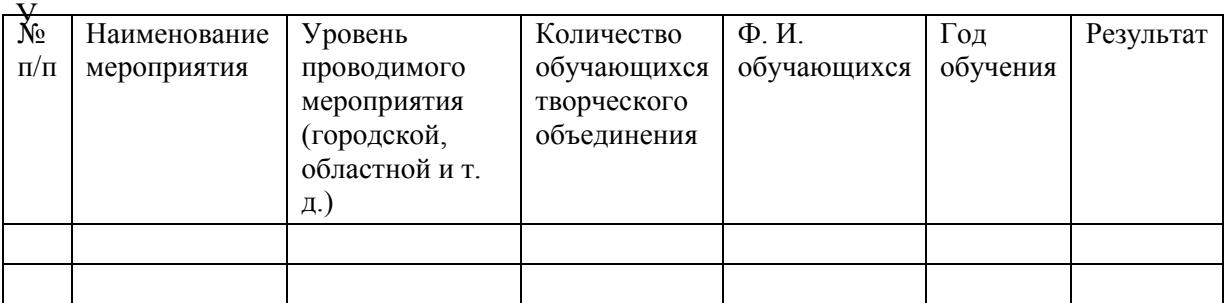

### **Карта творческих достижений учащихся**

Учащиеся свои достижения фиксируют в творческой книжке воспитанника.

#### **Творческая книжка воспитанника**

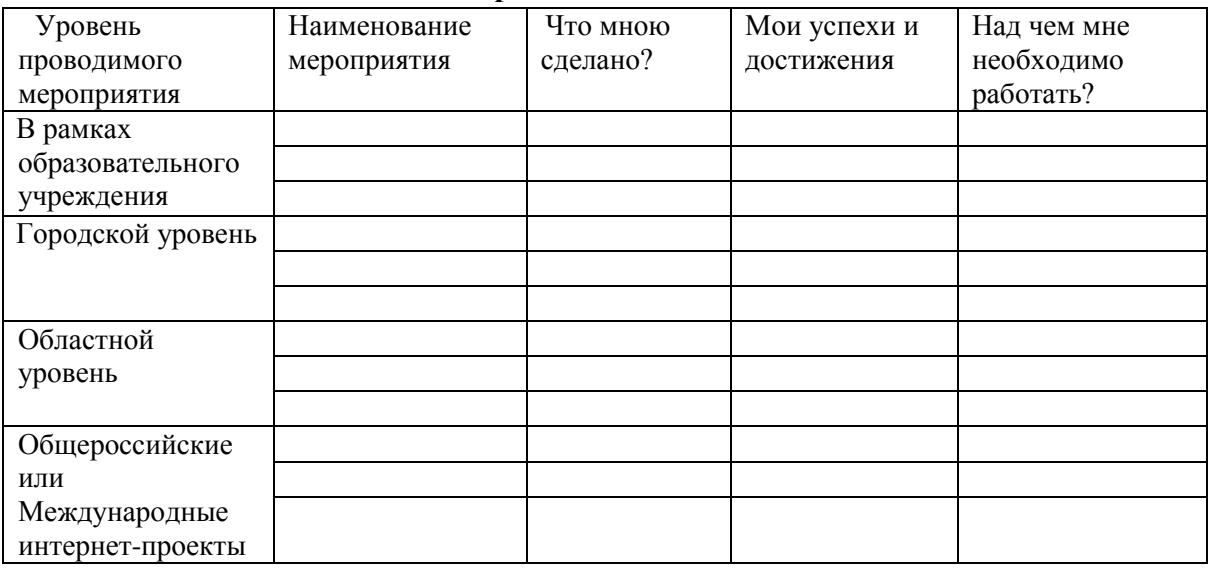

В индивидуальных электронных папках на компьютере хранятся промежуточные работы обучающихся. В конце каждой образовательной акции обучающиеся имеют возможность получить электронный сертификат в печатном и/или электронном виде.

Наглядным итоговым результатом освоения программы является выходное портфолио, в котором содержатся выполненные задания в течении учебного года практические работы, сканированные грамоты, сертификаты, которые дублируются на USB-накопителе.

Результативность успешного освоения образовательной программы наглядно подтверждается участием обучающихся в развивающих программах отдела технического творчества, общих мероприятиях Центра, в соревнованиях, конкурсах, олимпиадах по профилю, а также наличием грамот, дипломов, благодарностей, сертификатов.

Отслеживание воспитательных результатов осуществляется с помощью наблюдения, опросов, анкетирования, личных бесед. Результатами воспитательной работы являются: динамика личностных изменений каждого обучающегося, повышение культуры поведения к концу учебного года, установление доброжелательного характера взаимоотношений в коллективе, формирование активной жизненной позиции, участие в социально значимых мероприятиях объединения «Компьютерный класс» и учреждения.

## **2.4. Материально-техническое обеспечение программы**

<span id="page-16-0"></span>Материально-техническое обеспечение программы представлено следующим оборудованием:

 $-$  Мультимедийный компьютер Intel Pentium (10 шт.);

Лазерный принтер-сканер-копир Xerox Global Print Driver PCL6;

Мультимедийный проектор ViewSonic и экран;

- Звуковые карты;
- Локальная сеть.

# **2.5. Кадровое обеспечение программы**

<span id="page-17-0"></span>Программа реализуется педагогом, обладающим соответствующими данной программе профессиональными знаниями и компетенциями.

## **3. Список информационных источников**

## **Нормативно-правовая база:**

- <span id="page-18-0"></span>1. Федеральный Закон от 29.12.2012 г. № 273-ФЗ «Об образовании в Российской Федерации» с изменениями.
- 2. Федеральный закон от 31.07.2020 г. № 304-ФЗ о внесении изменений в Федеральный закон Российской Федерации «Об образовании в Российской Федерации по вопросам воспитания обучающихся».
- 3. Приказ Министерства труда и социальной защиты РФ № 652н от 22 сентября 2021 г. «Об утверждении профессионального стандарта "Педагог дополнительного образования детей и взрослых».
- 4. Приказ Министерства образования и науки Российской Федерации от 23.08.2017 г. № 816 (зарегистрирован Министерством юстиции Российской Федерации от 18.09.2017 г., регистрационный № 48226) «Порядок применения организациями, осуществляющими образовательную деятельность, электронного обучения, дистанционных образовательных технологий при реализации образовательных программ».
- 5. Постановление Главного государственного санитарного врача РФ от 28.09.2020 № 28 «Об утверждении СП 2.4.3648 «Санитарно-эпидемиологические требования к организациям воспитания и обучения, отдыха и оздоровления детей и молодежи».
- 6. Постановление Главного государственного санитарного врача РФ от 28.01.2021 N 2 "Об утверждении санитарных правил и норм СанПиН 1.2.3685-21 "Гигиенические нормативы и требования к обеспечению безопасности и (или) безвредности для человека факторов среды обитания".
- 7. Постановление Главного государственного санитарного врача Российской Федерации от 02 ноября 2021 г. № 27 «О внесении изменения в пункт 3 постановления Главного государственного санитарного врача РФ от 30.06.2020 № 16 «Об утверждении санитарноэпидемиологических правил СП 3.1/2.4.3598-20 «Санитарно-эпидемиологические требования к устройству, содержанию и организации работы образовательных организаций и других объектов социальной инфраструктуры для детей и молодежи в условиях распространения новой короновирусной инфекции (COVID-19)».
- 8. Постановлением Главного государственного санитарного врача Российской Федерации от 21.03.2022 г. № 9 «О внесении изменений в санитарно-эпидемиологические правила СП 3.1/2.4.3598-20 "Санитарно-эпидемиологические требования к устройству, содержанию и организации работы образовательных организаций и других объектов социальной инфраструктуры для детей и молодежи в условиях распространения новой коронавирусной инфекции (COVID-2019)", утвержденные постановлением Главного государственного санитарного врача Российской Федерации от 30.06.2020 № 16»;
- 9. Приказ Министерства просвещения Российской Федерации от 27.07.2022 № 629 «Порядок организации и осуществления образовательной деятельности по дополнительным общеобразовательным программам»;
- 10. Распоряжение Правительства РФ от 31 марта 2022 г. № 678-р «Концепция развития дополнительного образования детей до 2030 года».
- 11. Положение об организации и осуществлении образовательного процесса в ГОАУ ДО ЯО «Центр детей и юношества», утвержденное приказом № 17-01/ 117 от 01.03.2023.
- 12. Положение о дополнительной общеобразовательной программе и порядке её утверждения в ГОАУ ДО ЯО «Центр детей и юношества», утверждено приказом № 17-01/ 117 от 01.03.2023.
- 13. Положение о форме, периодичности и порядке текущего контроля успеваемости и аттестации обучающихся ГОАУ ДО ЯО «Центр детей и юношества», утвержденное приказом № 17-01/ 117 от 01.03.2023.
- 14. Положение о порядке обучения по индивидуальному учебному плану в ГОАУ ДО ЯО «Центр детей и юношества», утвержденное приказом № 17-01/ 117 от 01.03.2023.
- 15. Положение о реализации дополнительных общеобразовательных программ с применением дистанционных образовательных технологий и электронных средств обучения в ГОАУ ДО ЯО «Центр детей и юношества», утвержденное приказом № 17-01/ 117 от 01.03.2023.
- 16. Положение о порядке посещения учащимися мероприятий, проводимых в ГОАУ ДО ЯО «Центр детей и юношества» и не предусмотренных учебным планом, утвержденное приказом № 17-01/ 117 от 01.03.2023.
- 17. Методические рекомендации по разработке дополнительной общеобразовательной программы в ГОАУ ДО ЯО «Центр детей и юношества», утвержденные приказом № 17-01/ 117 от 01.03.2023.

### **Литература для педагога и учащихся:**

1. Айзенк Г.Ю. Проверьте свои способности. – СПб.: Система-плюс, 1996. - 160 с.

2. Акилов А.А. Технологическая тактика в организации педагогического процесса. //Педагогический калейдоскоп. 1998.- № 3. - С. 13.

3. Барташников А.А., Барташникова И.А. Учись мыслить. – Харьков: Фолио, 1998. – 480 с.

4. Белкин А.С. Ситуация успеха. Как ее создать: Кн. Для учителя. – М.: Просвещение, 1991. – 176 с.

5. Бешенков С.А. Два пути в школьном курсе информатики //Информатика и образование. - 1998. - N2. - с.17-20.

6. Валединский В. Информатика для 2 -х классов. М., «Открытый мир». - 1995. - 48 с.

7. Веряев А. А. Педагогика информатики.- Барнаул: БГПУ. - 1998. – 477 с.

8. Витохновская А.А., Красноперова О. Л. Содержание и структура курса «Информационная культура» //Начальная школа. - 1998. - N5. - с.31-33.

9. Выготский Л.С. Воображение и творчество в детском возрасте: психол. Очерк: Кн. для учителя. – 3-е изд. - М.: «Просвещение», 1991. – 93 с.

10. Гончарова М.А., Кочурова Е.Э., Пышкало А.М. Учись размышлять: развитие математического представления и мышления у детей. – М.: Антал, 1995. – 112 с.

11. Горвиц Ю.Н. Новые информационные технологии в дошкольном образовании. – М.: Педагогика, 1998. – 346 с.

12. Горячев А.В., Волкова Т.О., Горина К.И., Лобачева Л.Л. Программа нетрадиционного курса информатики без компьютеров. // Начальная школа. – 1996. - № 10. - С. 52-55.

13. Ефимова О., Морозов В., Шафрин Ю. Курс компьютерной технологии. – М.: АБФ, 1998.- 553 с.

14. Есипова Н.Д. Творческие работы учащихся в курсе информатики. // Информатика и образование. - 1997. - № 7.- С. 59-62.

15. Журова С.М. Внеурочные занятия по информатике //Информатика и образование.  $-2006. - N_2 5. - c. 8-13.$ 

16. Золотарева А.В. Дополнительное образование детей: Теория и методика социально-педагогической деятельности/ Худож. А.А. Селиваниов. – Ярославль: Академия развития: 2004. – 304с.

17. Ильина Т.В. Личностно-ориентированный подход подход к проектированию образовательного процесса и образовательных программ. // Педагогический калейдоскоп. – 1998. - № 3. – С. 6.

18. Калугин М.А., Новотворцева Н.В. Развивающие игры для младших школьников. – Ярославль: Академия развития, 1997. – 230 с.

19. Ким Н.А., Коробейнокова Г.Ф., Камышова Е.А. Занимательная информатика для младших школьников. // Информатика и образование.- 1997. - № 2. - С.13.

20. Коджаспирова Г.М. Педагогика: Учеб. Для студ. Образоват. Учреждений сред. Проф. Образования. – М.: Гуманитар. Изд.центр ВЛАДОС, 2004. – 352 с.

21. Крамм Р. Нортоновские утилиты изнутри. – М.: Мир, 1992. - 416 с.

22. Крол Эд. Все об Internet: Перевод с английского Тимачева С.М. – Киев: BHV, 1995. – 592 с.

23. Никитин Б.П. Ступеньки творчества, или развивающие игры. – М.: Просвещение,  $1990 - 160$  c.

24. Педагогика: учеб./ Л.П. Крившенко и др.; под ред. Л. П. Крившенко. – М.: ТК Велби, изд-во Проспект, - 2005. – 432 с.

25. Подласый И.П. Педагогика: 100 вопросов - 100 ответов: учеб. пособие для вузов/ И. П. Подласый. - М.: ВЛАДОС-пресс, - 2004. – 365 с.

26. Прохоров А. Я могу работать в современном офисе. – М.: Интернет-Ун-т Информ. Технологий, 2005. – 264 с.

27. Симановский А.Э. Развитие творческого мышления детей. – Ярославль: Академия развития, 1997. – 192 с.

28. Тимофеев А.В. Информатика и компьютерный интеллект. – М.: Педагогика, 1991.  $-128$  c..

29. Тихомирова Л.Ф. Развитие интеллектуальных способностей школьника. - Ярославль: Академия развития, 1996. – 240 с.

30. Тихомирова Л.Ф., Басов А.В. Развитие логического мышления детей. - Ярославль: Академия развития, 1996. – 240 с.

31. Тонких А.П., Кравцова Т.П., Лысенко Е.А., Стогова Д.А., Голощапова С.В. Логические игры и задачи на уроках математики. - Ярославль: Академия развития, 1997. – 240 с.

32. [www.akhitti.ru/itti/kaf/konf\\_11\\_2004/tezisi/section1/2.](http://www.akhitti.ru/itti/kaf/konf_11_2004/tezisi/section1/2) (Формы организации учебной деятельности на уроках информатики в основной школе) – 05.06.08

33. [www.altai.fio.ru/projects/group1/potok32/site/metodika.htm](http://www.altai.fio.ru/projects/group1/potok32/site/metodika.htm) (Учебно-методическое пособие по информатике для начальной школы) – 07.06.08

34. [www.rusedu.info](http://www.rusedu.info/) (Сайт для учителей информатики и педагогов использующих ИКТ на своих уроках) – 12.06.08

35. [www.klyaksa.net](http://www.klyaksa.net/) (Информационно-образовательный портал для учителя информатики и ИКТ) – 12.06.08

36. [www.infojournal.ru](http://www.infojournal.ru/) (Издательство «Образование и Информатика») – 19.06.08

37. [www.festival.1september.ru](http://www.festival.1september.ru/) (Фестиваль педагогических детей «Открытый урок») – 01.07.08

38. [www.pedvesti.uvuo.r](http://www.pedvesti.uvuo.r/) (Педагогические вести) – 04.07.08

39. [http://www.orenipk.ru/kp/distant/dod/dop/3\\_2\\_3.htm#4](http://www.orenipk.ru/kp/distant/dod/dop/3_2_3.htm#4) (Современное учебное занятие в учреждении дополнительного образования детей) - 12.07.08

40. <http://nn.dekane.ru/inform-s5/> - Сайт Декан- нн [Тесты с](http://nn.dekane.ru/category/tests/)  [ответами](http://nn.dekane.ru/category/tests/) » [Информатика](http://nn.dekane.ru/category/tests/inform/) » Информатика. Тест по теме Табличный процессор MS Excel

41. <http://unienc.ru/w/ru/824290-tablichny-protsessor.html> -= Табличный процессор | Универсальная энциклопедия

42. http://profvibor.ru/ - электронный музей, в котором содержится банк видеофильмов о профессиях, радиопередачи, видеоэкскурсии и профориентационные мультфильмы.

43. https://proforientator.ru/ - сайт, который содержит много тематических статей по вопросам выбора профессии, а также описания большого количества профессий с учётом их востребованности на современном рынке труда.

44. https://www.ucheba.ru/ - актуальная информация о лучших вузах России, об образовании за рубежом, о рейтингах учебных заведений.

45. www.examen.ru - база данных по учебным заведениям с информацией о вступительных экзаменах, подготовительных курсах, специальностях, а также публикации, нормативные документы и новости, относящиеся к высшему образованию.

46. http://www.moeobrazovanie.ru/ - полезный сайт для учеников и учителей

47. <https://onlinetestpad.com/ru/tests> - онлайн тесты.

48. <https://onlinetestpad.com/ru/tests/informatics> - Тесты по информатике онлайн.

49. <https://onlinetestpad.com/ru/tests/computerprograms> - Тесты по компьютерным программам.

50. <https://propostuplenie.ru/basetest/?Action=Start> - профориентационный тест

### **Список литературы для обучающихся:**

1. Васильев Д.В. Самоучитель по Windows95. – М.: Стрикс, 1998. – 224 с.

2. Вовк Е.Т. Microsoft Excel 2002: Учебное пособие к курсу. - М.: Специалист, 2003.  $-224$  c.

3. Голиков Д.В. 40 проектов на Scratch для юных программистов. – Спб.:БХВ-Петербург, 2019.- 192 с.:ил.

4. Горстко А.Б, Чердынцева М.И. Информатика для школьников и всех-всех-всех. – Ростов-на-Дону: Феникс, 1996. – 254 с.

5. Ефимова О., Морозов В., Шафрин Ю. Курс компьютерной технологии. – М.: АБФ, 1998.- 553 с.

6. Микляев А. Настольная книга пользователя. – М.: Солон, 1997. – 604 с.

7. Пасько В. Word-97 (русифицированная версия). – К.: BHV, 1998. – 432 с.

8. Спиридонов О.В. Microsoft Word: Книга для слушателя. – М.: Специалист, 2004. – 248 с.

9. Фигурнов В.Э. IBM PC для пользователя. – М.: Инфра-М, 1997. – 480 с.

10. Шведов Ю.М. Мой первый компьютер IBM PC. – Минск, Современный литератор, 1998. – 96 с.

11. Microsoft Outlook 2000. Шаг за шагом: Практ. пособие. /Пер. с англ. – М.: Издательство ЭКОМ, 2001. – 368 с.

12. Microsoft Power Point 2000. Шаг за шагом: Практ. пособие. /Пер. с англ. – М.: Издательство ЭКОМ, 2002. – 416 с.

## **4. Приложения**

Приложение 1

### **Примерный комплекс упражнений для глаз**

<span id="page-22-0"></span>1. Закрыть глаза, сильно напрягая глазные мышцы, на счет 1-4, затем раскрыть глаза, расслабить мышцы глаз, посмотреть вдаль на счет 1-6. Повторить 4-5 раз.

2. Посмотреть на переносицу и задержать взор на счет 1-4. До усталости глаза не доводить. Затем открыть глаза, посмотреть вдаль на счет 1-6. Повторить 4-5 раз.

3. Не поворачивая головы, посмотреть направо и зафиксировать взгляд на счет 1-4, затем посмотреть вдаль прямо на счет 1-6. Аналогичным образом проводятся упражнения, но с фиксацией взгляда влево, вверх и вниз. Повторить 3-4 раза.

4. Перевести взгляд быстро по диагонали: направо вверх - налево вниз, потом прямо вдаль на счет 1-6; затем налево вверх - направо вниз и посмотреть вдаль на счет 1-6. Повторить 4-5 раз.

Проведение гимнастики для глаз не исключает проведения физкультминутки. Регулярно проведение упражнений для глаз и физкультминуток эффективно снижает зрительное и статическое напряжение.

Приложение 2

### **Санитарно-гигиенические нормы и безопасность труда**

Компьютеризация образования и досуга школьника наряду с несомненными достоинствами породила массу проблем, связанных со здоровьем детей.

Согласно статистическим данным, наибольшая частота функциональных изменений в организме при работе с персональным компьютером отмечается со стороны органов зрения, костно-мышечной и нервно-психической систем. Отечественные и зарубежные исследования показывают, что более 90% работающих за дисплеями жалуются на утомляемость, боли в области затылка, шеи, слезотечение, жжение или боли в области глаз.

Для школьников предупреждение этих неблагоприятных изменений имеет особое значение, поскольку в школьном возрасте продолжается процесс роста и развития таких систем, как зрительная, нервная и костно-мышечная, и организм очень чувствителен к воздействию различных факторов среды. Среди педагогов и родителей бытует мнение, что работа за дисплеем аналогична просмотру телепередач. Однако, как показали исследования врачей, работа на достаточно близком расстоянии от светящегося экрана более утомительна, чем просмотр телепередач или работа с учебником.

Компьютерное обучение связано с интенсификацией учебной деятельности школьника, необходимостью усвоить непростой язык общения с машиной. К этому следует добавить высокое эмоциональное напряжение и постоянную статическую нагрузку ученика. Кроме того, в классе, где работают дисплеи, формируются специфические условия среды: повышается температура воздуха, снижается влажность, изменяется химический состав. Компьютеры являются источниками различного рода электромагнитных излучений: ультрафиолетового, инфракрасного, рентгеновского и др. Важной мерой профилактики этих неблагоприятных воздействий является оснащение видеотерминалов защитными экранами. Необходимо отметить, что использование в образовательном процессе видеотерминалов на основе бытовых телевизоров недопустимо.

Проведение занятий с использованием компьютеров требует соблюдения целого ряда условий для того, чтобы избежать негативного воздействия на здоровье детей. Чем младше школьник, тем быстрее проявляются неблагоприятные сдвиги в его функциональном состоянии под влиянием работы за дисплеем.

Установлено, что оптимальное время непрерывной работы с компьютером на уроке для старшеклассников составляет 20-30 минут, для учеников 7-8 классов - 15-20 минут, а для младших школьников - не более 15 минут.

Занятия в компьютерных кружках рекомендуют проводить не чаще одного - двух раз в неделю общей продолжительностью для учащихся 1-5-х классов - не более 60 минут, для учащихся 6-х классов и старше - не более 90 минут. В середине занятия необходимо сделать 10-минутный перерыв для разминки и гимнастики глаз.

Несомненно, что степень утомления во многом определяется характером занятий. Каким бы странным это ни казалось на первый взгляд, но наиболее утомительны компьютерные игры.

Как правило, это динамичные, остросюжетные игры с навязанным ритмом работы, рассчитанные на быстроту реакции, эмоционально напряжённые. Практика показывает, что именно они наиболее привлекательны для детей. В отличие от взрослых, которые видят в этих играх возможность переключить внимание с тревожных проблем на безобидную игру, снять напряжение, дети скорее ищут в них источники повышенного риска, самоиспытания. Игра даёт ребёнку возможность самому принимать решение в той или иной критической ситуации, чувствовать себя участником острых коллизий. И хотя эти игры способствуют развитию определённых полезных навыков, психологи предупреждают об их «наркотизирующем» эффекте. Для того чтобы сохранить высокую работоспособность, педагоги советуют чередовать различные виды деятельности: составление программ, игры, изобразительную деятельность с помощью компьютера.

Исходя из выше перечисленного, педагоги в словесной форме рекомендуют учащимся ряд правил, которыми не стоит пренебрегать. Памятка с перечислением советов всегда находится на стенде в кабинете.

Известно, чем старше школьники, тем более устойчивы они к развитию утомления, и поэтому педагоги компьютерного класса заботятся о том, чтобы занятия в нашем объединении не совпадали с окончанием занятий в школе. У учащегося, ежедневная школьная нагрузка которого и так велика, должна быть возможность пообедать, отдохнуть, побыть на воздухе. Поэтому мы заботимся о том, чтобы перерыв между уроками в школе и занятиями в нашем учреждении был не менее часа.

Педагоги класса акцентируют внимание ребят, посещающих наш коллектив на том, что самый эффективный отдых - подвижные игры на свежем воздухе или в спортивном зале, и что именно такому отдыху следует отдать предпочтение после занятий.

Для обеспечения учебного процесса и сохранения здоровья обучающихся в ходе занятий соблюдаются следующие условия работы:

- освещение помещения осуществляется естественным световым потоком, а в вечернее время используется общее электрическое освещение класса потолочными светильниками;
- перед началом занятия помещение проветривается;
- во внеучебное время производится влажная уборка помещения;
- большое внимание уделяется озеленению кабинета и созданию уюта, соответствующего, однако, деловой и рабочей обстановке.

Учебный процесс и особенно практические занятия контролируются преподавателем с точки зрения правил техники безопасности и сохранения здоровья учащихся. В частности, на занятиях педагог ведет наблюдение за правильной посадкой учащегося на рабочем месте, предлагает комплекс упражнений для снятия напряжения глаз, заботится о соответствии кабинета санитарно-гигиеническим требованиям.

## **Информационная безопасность в Интернете**

### **Рекомендации для учащихся старших классов**

- Не публикуйте свои личные данные и личные данные своих друзей.
- К личным данным относятся номера мобильного и домашнего телефонов, адрес электронной почты и любые фотографии, на которых изображены ты, твоя семья или друзья.
- Если Вы публикуете фото- или видеоматериалы в Интернете любой желающий может скопировать их и потом воспользоваться в своих целях.
- Не верьте спаму (нежелательной электронной рассылке) и не отвечай на него.
- Не открывайте файлы, полученные от людей, которых Вы не знаете. Неизвестно, что они могут содержать: это может быть, как вирус, так и незаконный материал.
- Следите за тем, что пишете. Не пишите людям то, что никогда бы не сказали им в лицо.
- Не забывайте, что люди в Интернете могут говорить неправду.
- Лучше не встречайтесь со своими виртуальными друзьями в реальной жизни без присутствия взрослых, которым Вы доверяете.
- Никогда не поздно рассказать родителям, если что-то смущает или настораживает.

Приложение 4

### **Тесты для входной, промежуточной и итоговой аттестации**

- 1. [Компьютер для начинающих](https://onlinetestpad.com/ru/testview/589-kompyuter-dlya-nachinayushhikh)
- 2. Уверенный пользователь ПК
- 3. [Таблицы в Word](https://onlinetestpad.com/ru/testview/175279-tablicy-v-word)
- 4. Кроссворд [операционная система](https://onlinetestpad.com/ru/crosswordview/22568-operacionnaya-sistema)
- 5. [Компьютерные презентации \(обобщение\)](https://onlinetestpad.com/ru/testview/95788-kompyuternye-prezentacii-obobshhenie)
- 6. PowerPoint [средство создания интерактивных игр](https://onlinetestpad.com/ru/testview/833637-powerpoint-sredstvo-sozdaniya-interaktivnykh-igr)
- 7. [Безопасный Интернет. Электронная безопасность](https://onlinetestpad.com/ru/testview/1502645-bezopasnyj-internet-elektronnaya-bezopasnost)
- 8. [Интернет-этикет. Правила поведения в виртуальном пространстве](https://onlinetestpad.com/ru/testview/43978-internet-etiket-pravila-povedeniya-v-virtualnom-prostranstve)
- 9. [Внутренняя и внешняя память компьютера](https://onlinetestpad.com/ru/testview/616778-vnutrennyaya-i-vneshnyaya-pamyat-kompyutera)